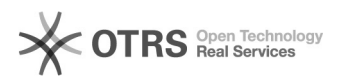

## eBay-Modul - Platzhalter für die die KBA-Schlüsselnummer aus EAN Feld im Verkaufs-Template

01.05.2024 21:20:57

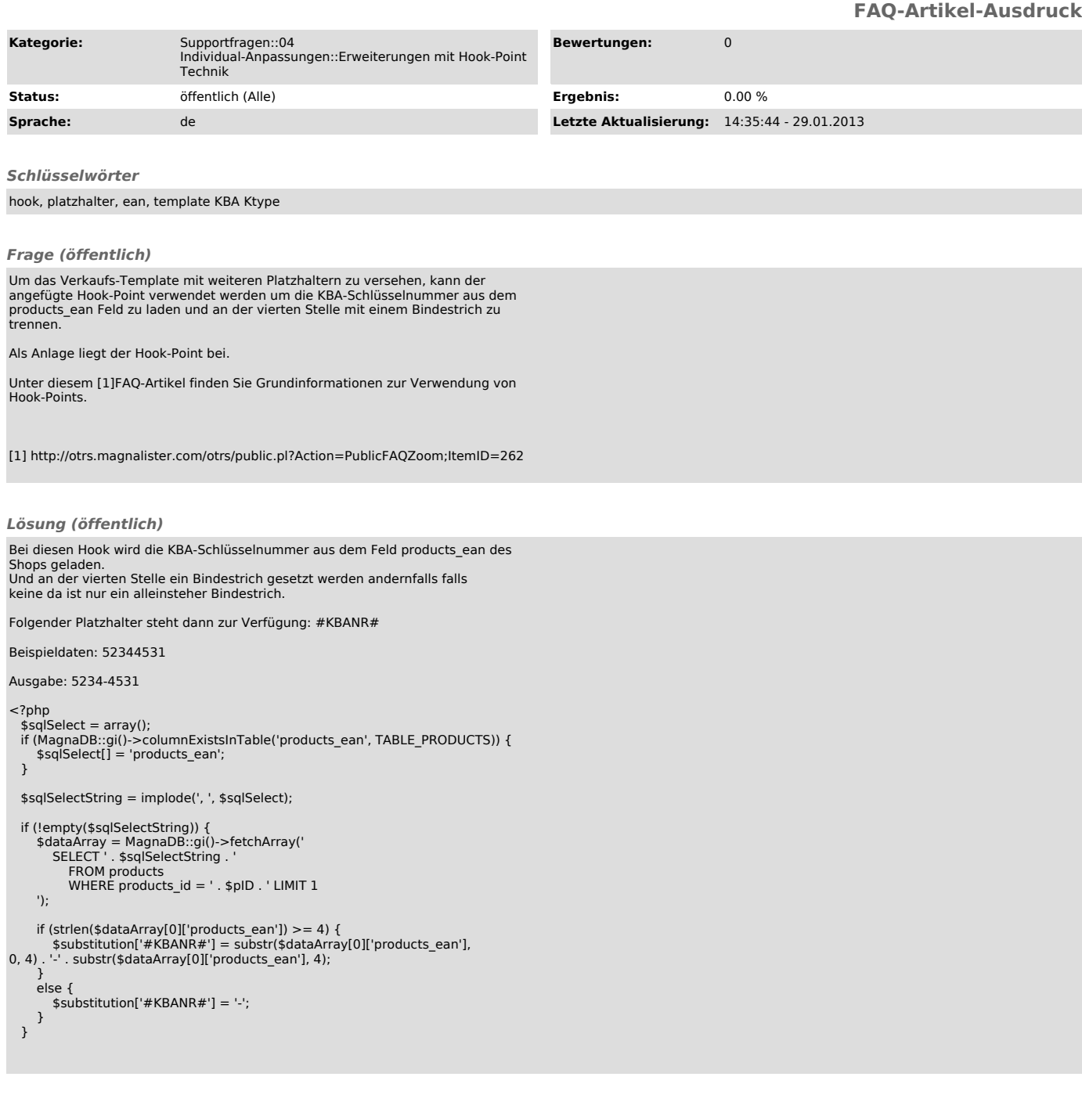